# **CP-292 DVI-I to Component (HD) Scaler Box**

**Operation Manual**

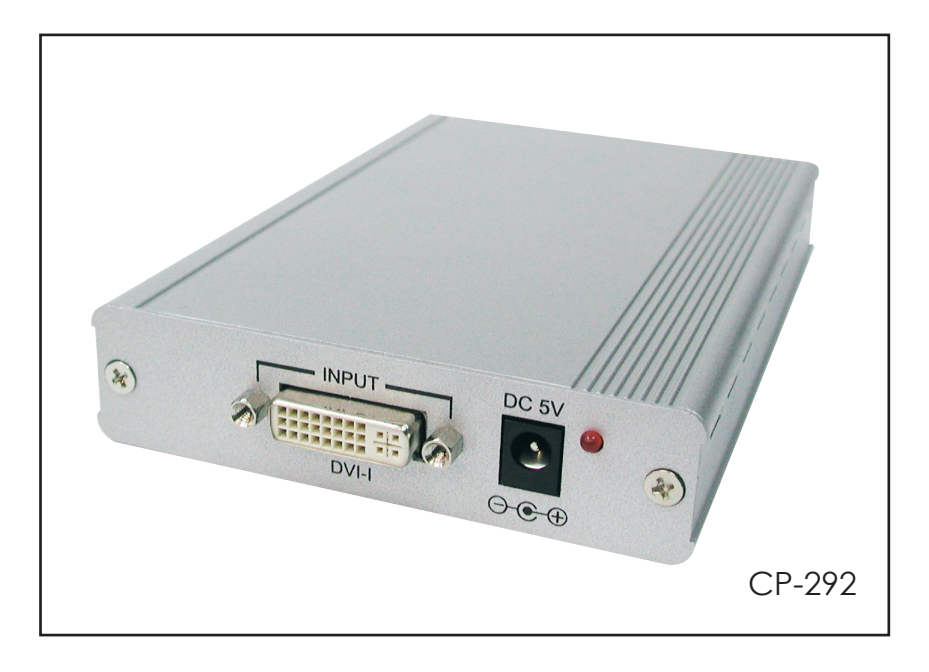

## **TABLE OF CONTENTS**

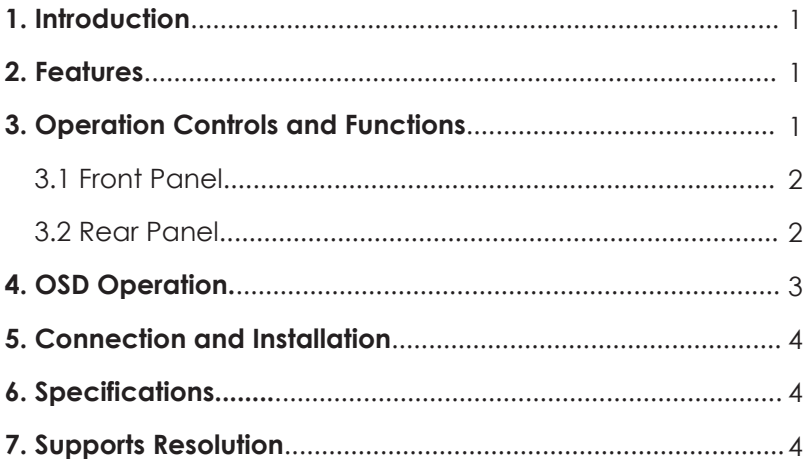

## **1.Introduction**

This Scaler Box is designed to upscale DVI-I input sources to HD output of wide-range HDTV resolutions; the resolution is up to 1080p. This unit has a comprehensive OSD menu that allows user to select a variety of output resolutions and adjust for best picture quality.

## **2. Features**

- DVI 1.0 compliant.
- Scales any PC/HD resolutions to HD (480i ~ 1080p) resolutions.
- Provides output picture adjustment on contrast, brightness, hue, saturation, sharpness, RGB (color tone) level and aspect ratio size.
- **•** Supports high resolution output: SD/HD: 480i, 576i, 480p, 576p, 720p, 1080i and 1080p

## **3. Operation Controls and Functions**

#### *3.1 Front Panel*

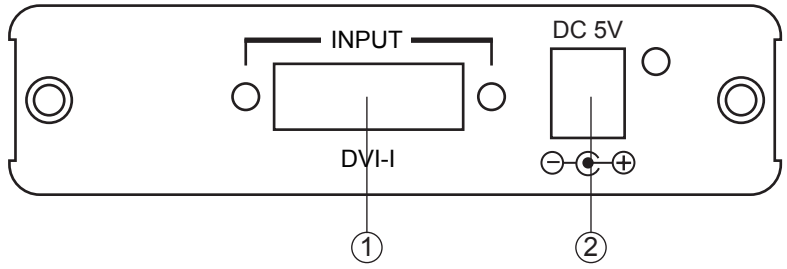

- 1 DVI-input: Connect the DVI-I input port to the output port of your source equipment.
- 2 Power: Plug the 5VDC power supply into the unit and connect the adaptor to AC wall outlet.

#### *3.2 Rear Panel*

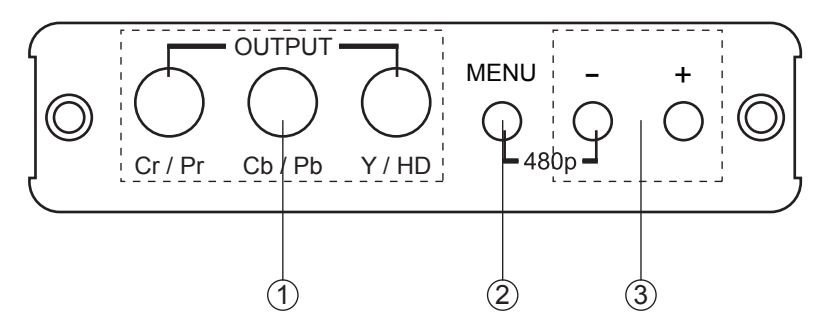

- 1 Component output: Connect the component output port to the component input port of your display.
- 2 Menu Button: Press the MENU button to bring up OSD operation menu. (See section "4. OSD Operation" for reference.)
- $(3)$  +/- Button:
	- ‧ On the first tier of OSD menu, use + and buttons to move up/down the highlight item for selection.
	- $\cdot$  Once the desired option is selected, use  $+$  and  $-$  buttons to toggle between setting values.

Note: Outside of the OSD menu, Press [MENU] and then [ - ] to switch to 480p mode.

## **4. OSD Operation**

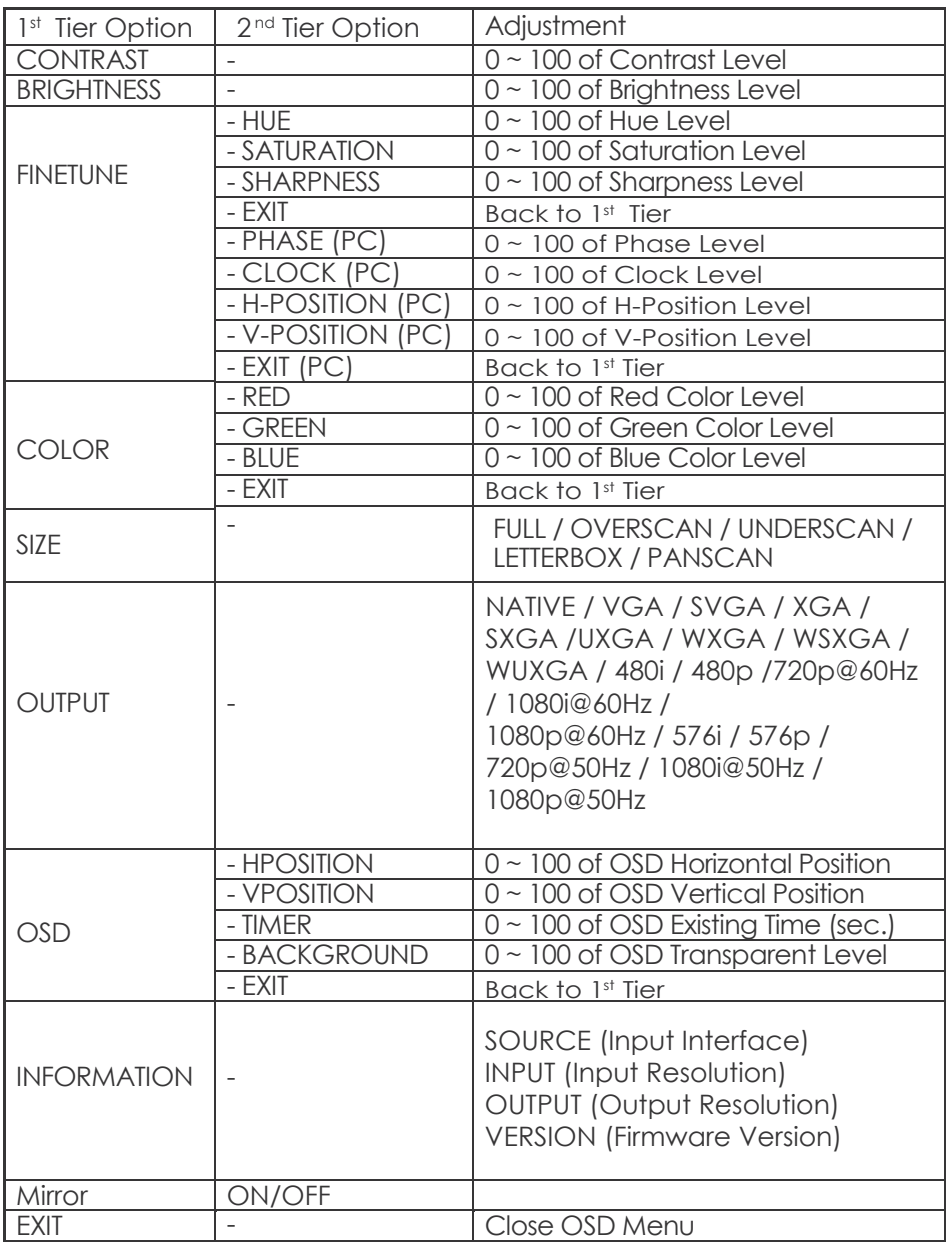

Note: Finetune function works differently under component and VGA input therefore, Hue, Saturation and Sharpness are only adjustable when input signal is component.

### **5. Connection and Installation**

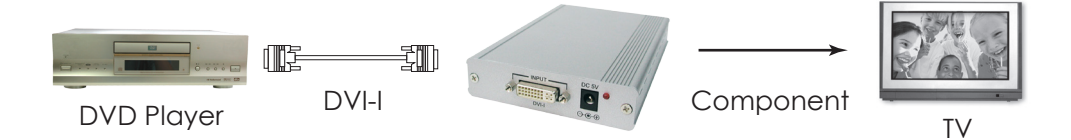

#### **6. Specifications**

Input port Output port Power Supply Dimensions (mm) Weight(g) Chassis Material Silkscreen Color Operating Temperature 0°C ~ 40°C 1 x DVI-I (DVI-D,PC) 1 x Component (Y/Pb/Pr) 5V/2.6A DC (US/EU standards, CE/FCC/UL certified) 157(D) x 102(W) x 25(H) 320 Aluminum Silver

#### **7. Supports Resolution**

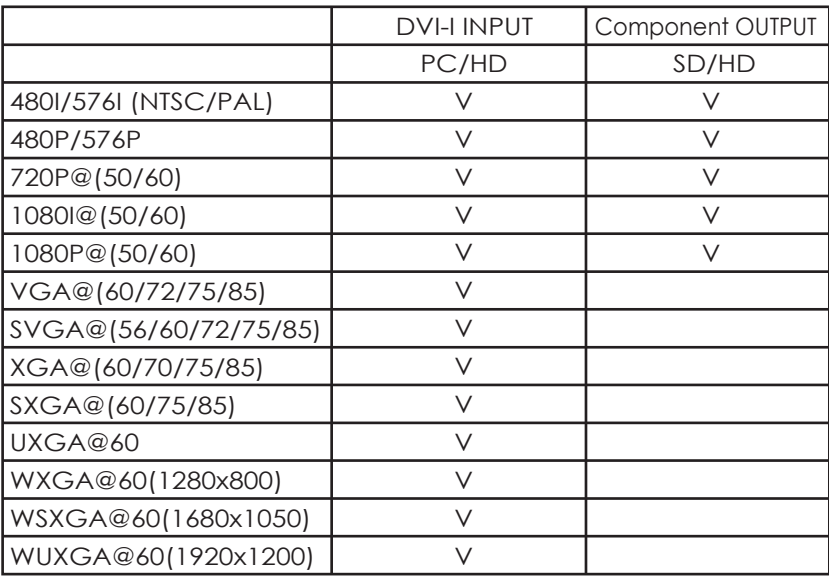

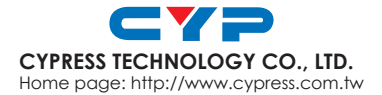

20080806 MPM-CP292